# HIER UND JETZT

Text - Dominik Wagner, Simon Sprich, Timo Langner Musik - Dominik Wagner, Timo Langner, Austin Cobb © 2018 Slingshot gGmbH, All Rights Reserved

Key of A

## Intro

 $|D|E|F#m|A|$ 

# Chorus

 $\Box$ E Wir preisen dich im hier und jetzt, hier und jetzt  $F#m$  $\overline{A}$ Es gibt einfach nicht besseres als die Liebe des Retters  $\Box$ E Hier und jetzt, hier und jetzt  $F#m$ A Preisen wir dich, preisen wir dich

## **Vers**

 $\forall$ Tief in der Wüste

Ein Siegesschrei der Dankbarkeit

Inmitten des Kampfes

Geborgen in der Sicherheit

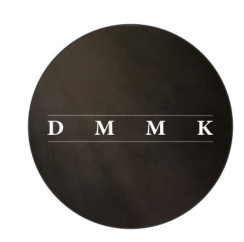

#### Prechorus

 $F#m$ Dein Leben gabst du für uns hin  $\mathsf E$ **Bm**  $\Box$ Damit wir frei sind, für alle Zeit, alle Zeit F#m Ein Sieg, den niemand nehmen kann  $\mathsf{E}% _{0}$  $\Box$ **Bm** Durch deine Liebe sind wir frei, wir sind frei

#### Vers 2

Tief ist der Glaube Der Fest in dir verankert bleibt Wir sind der errettet Von jetzt an bis in Ewigkeit

### **Bridge**

**Bm** Jetzt und hier  $\bigcap$ Preisen wir  $\forall$ Deinen Namen  $\overline{A}$ Deinen Namen